Министерство образования и науки Российской Федерации Федеральное государственное бюджетное образовательное учреждение высшего образования «Кубанский государственный университет» Факультет архитектуры и дизайна

#### РАБОЧАЯ ПРОГРАММА ДИСЦИПЛИНЫ (МОД  $VJH$

#### ИНФОРМАТИКА И КОМПЬЮТЕРНЫЕ ТЕХНОЛОГИИ E<sub>1</sub>.B<sub>.10.02</sub>

(код и наименование дисциплины в соответствии с учебным планом)

07.03.01 APXИTEKTYPA Направление подготовки/специальность (код и наименование направления подготовки/специальности)

Направленность (профиль) / специализация

Архитектурное проектирование

УТВЕРЖДАЮ:

проректор

 $n<sub>0</sub>$ 

 $OL$  »

 $\langle \langle$ 

Проректор по учебной работе, качеству образования первый

ИвановА.Г.

6г.

(наименование направленности (профиля) специализации)

Программа подготовки

академическая

(академическая /прикладная)

Форма обучения

(очная, очно-заочная, заочная)

Квалификация (степень) выпускника\_

бакалавр

очная

(бакалавр, магистр, специалист)

Краснодар 2016

Рабочая программа дисциплины «ИНФОРМАТИКА И КОМПЬЮТЕРНЫЕ ТЕХНОЛОГИИ» составлена в соответствии с федеральным государственным  $BO)$   $\pi$ <sup>o</sup> образования  $(\Phi \Gamma \Omega C)$ образовательным стандартом высшего направлению подготовки

 $07.03.01$  Архитектура код и наименование направления подготовки

Программу составил(и): Бродягин Е.В., преподаватель кафедры Архитектура Фамилия И.О., должность, ученая степень, ученое звание

подпись

Рабочая программа дисциплины «ИНФОРМАТИКА И КОМПЬЮТЕРНЫЕ ТЕХНОЛОГИИ» утверждена обсуждена и утверждена на заседании кафедры архитектуры протокол № 10 «29» апреля 2016г. Кузьменко А.Н. Заведующий кафедрой подпись фамилия, инициалы

Утверждена на заседании учебно-методической комиссии факультета архитектуры и дизайна «11» мая 2016г. протокол № 9 Марченко М.Н. Председатель УМК факультета

фамилия, инициалы

ЛОДПИСЬ

Рецензенты:

Малюк В.Н. Председатель КРООООО «Союза Архитекторов России», профессор международной академии архитектуры, советник РААСН, руководитель ПТМ.

Ажгихин С.Г. К.п.н., профессор, преподаватель кафедры Дизайна компьютерной и технической графики ФАДа КубГУ

# **1 Цели и задачи изучения дисциплины (модуля).**

#### **1.1 Цель освоения дисциплины.**

По учебному плану подготовки бакалавров 07.03.01 «Архитектура» учебный курс «Информатика и компьютерные технологии» входит в Профессиональный цикл (Б1), вариативная часть (В), (Б1. В.10.02).

Цель дисциплины «Информатика и компьютерные технологии» - развитие у студентов практических профессиональных умений работы на компьютере для осуществления проектной деятельности, формирование общекультурных и профессиональных (проектных и коммуникативных) компетенций и навыков их реализации в практической проектной деятельности, необходимых для дальнейшего профессионального обучения.

### **1.2 Задачи дисциплины.**

При освоении дисциплины решаются следующие основные задачи:

- сформировать представления об основных компонентах комплексной дисциплины «Информатика и основы компьютерных технологий»;
- раскрыть понятийный аппарат фундаментального и прикладного аспектов дисциплины;
- сформировать навыки работы с информацией в глобальных компьютерных сетях, и применять их к разработке собственных задач и проектов;
- Сформировать представление о методах реализации идей с помощью компьютерных технологий.
- сформировать умения анализа предметной области, разработки концептуальной модели в терминах информатики, осуществления постановки и программной реализации профессиональных задач в условиях использования современных информационных технологий на базе персональных компьютеров с привлечением различных программных средств.

### **1.3 Место дисциплины (модуля) в структуре образовательной программы.**

Дисциплина «Информатика и компьютерные технологии» относится к вариативной части Блока 1 "Дисциплины (модули)" учебного плана.

Курс является начальной ступенью основной профилирующей дисциплины по направлению 07.03.01 «Архитектура» и логически связан с дисциплинами:

Необходимые предшествующие дисциплины: Иностранный язык; Иностранный язык профессиональной направленности; Логика и системология; Начертательная геометрия; Теоретическая механика и сопротивление материалов; Математика (разделы математики); Формальное моделирование в архитектуре; Основы информатики; Последующие дисциплины, базирующиеся на приобретенных компетенциях Архитектурное проектирование (1 АП).

# **1.4 Перечень планируемых результатов обучения по дисциплине (модулю), соотнесенных с планируемыми результатами освоения образовательной программы.**

Процесс изучения дисциплины направлен на формирование следующих компетенций: ОПК-2, ОПК-3, ПК-9.

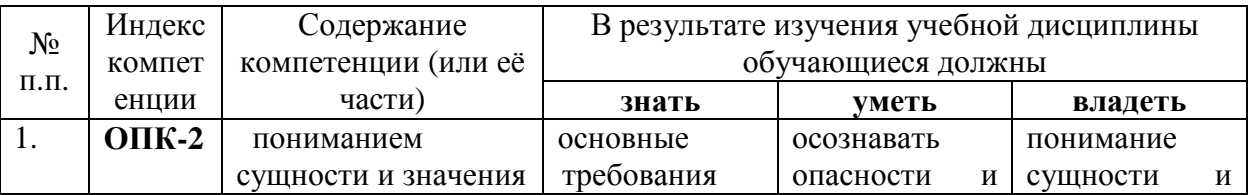

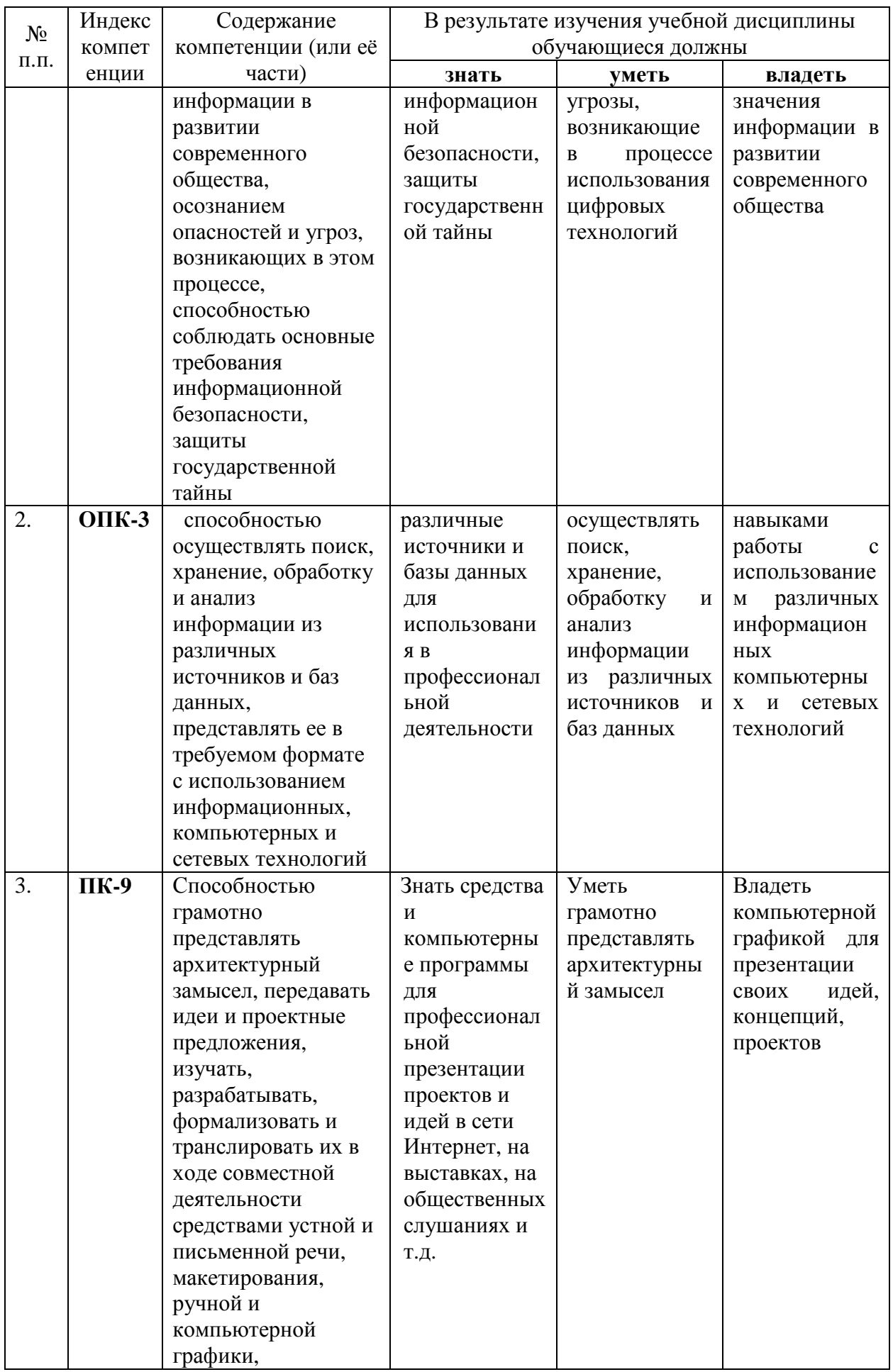

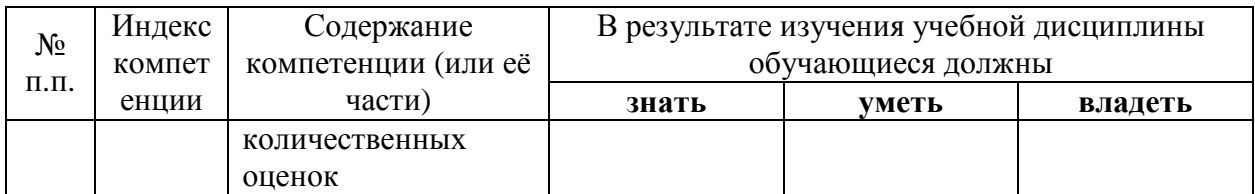

# **2. Структура и содержание дисциплины.**

# **2.1 Распределение трудоёмкости дисциплины по видам работ.**

Общая трудоёмкость дисциплины составляет 4 зач.ед. ( 144 часа), их распределение по видам работ представлено в таблице

*(для студентов ОФО).* 

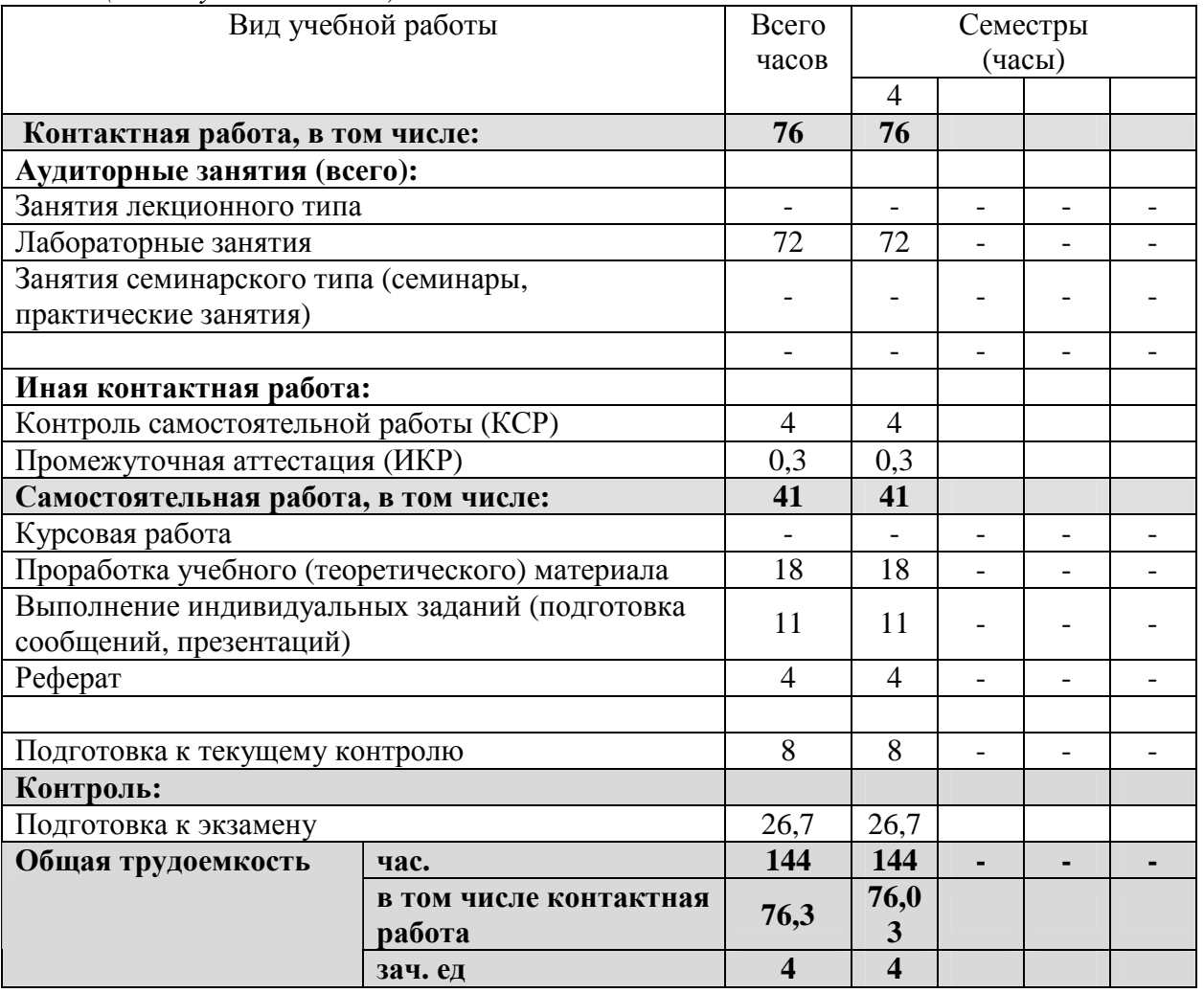

# **2.2 Структура дисциплины:**

Распределение видов учебной работы и их трудоемкости по разделам дисциплины. Разделы дисциплины, изучаемые в 4 семестре *(очная форма)* 

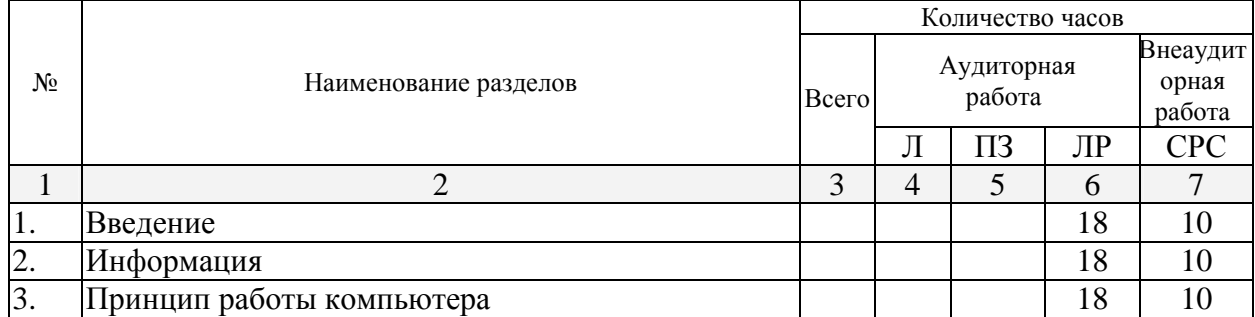

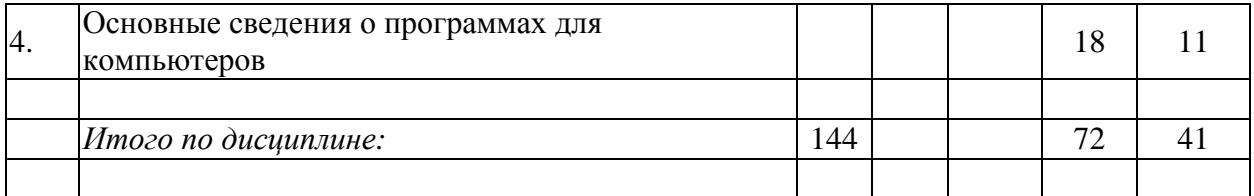

Примечание: Л – лекции, ПЗ – практические занятия / семинары, ЛР – лабораторные занятия, СРС – самостоятельная работа студента

# **2.3 Содержание разделов дисциплины:**

# **2.3.1 Занятия лекционного типа.**

Лекционные занятия не предусмотрены

# **2.3.2 Занятия семинарского типа.**

Семинарские занятия не предуморены

### **2.3.3 Лабораторные занятия.**

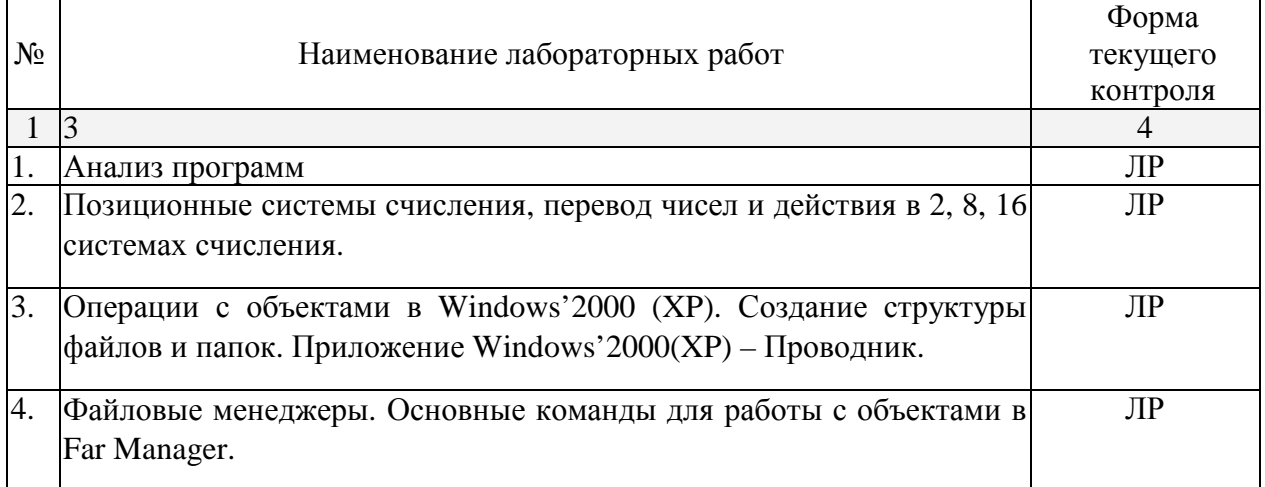

# **2.3.4 Примерная тематика курсовых работ (проектов)**

Курсовые работы – не предусмотрены.

# **2.4 Перечень учебно-методического обеспечения для самостоятельной работы обучающихся по дисциплине (модулю)**

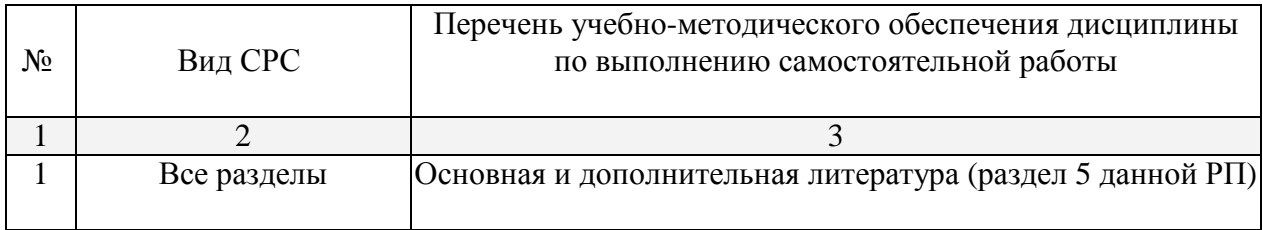

Учебно-методические материалы для самостоятельной работы обучающихся из числа инвалидов и лиц с ограниченными возможностями здоровья (ОВЗ) предоставляются в формах, адаптированных к ограничениям их здоровья и восприятия информации:

Для лиц с нарушениями зрения:

– в печатной форме увеличенным шрифтом,

– в форме электронного документа,

Для лиц с нарушениями слуха:

– в печатной форме,

– в форме электронного документа.

Для лиц с нарушениями опорно-двигательного аппарата:

– в печатной форме,

– в форме электронного документа.

Данный перечень может быть конкретизирован в зависимости от контингента обучающихся.

### **3. Образовательные технологии.**

С целью интенсификации образовательного процесса и реализации компетентностного подхода при изучении курса используются технология проблемного обучения, технология развития критического мышления, лекции-визуализации, тренинг, использование мультимедийного сопровождения лекционных занятий, применение компьютерных средств контроля и оценки уровня знаний, использование электронных мультимедийных учебных пособий.

Для лиц с ограниченными возможностями здоровья предусмотрена организация консультаций с использованием электронной почты.

#### **4. Оценочные средства для текущего контроля успеваемости и промежуточной аттестации.**

### **4.1 Фонд оценочных средств для проведения текущего контроля.**

- 1. Понятие информации. Классификация информации. Единица информации.
- 2. Информатика как наука. Технические и теоретические основы информатики. Понятие информационной системы. Информационные технологии. Основные этапы развития ЭВМ.
- 3. Системы счисления (позиционные и непозиционные). Перевод чисел в различные системы счисления. Арифметика в различных системах счисления
- 4. Программное обеспечение ЭВМ. Назначение и основные функции операционных систем. Понятие операционной системы. Оболочки операционных систем
- 5. Понятие файл, каталог. Основные команды для работы с каталогами и файлами в FAR manager
- 6. Понятие окно, папка, ярлык, документ в ОС Windows. Управляющие объекты ОС Windows. Программа проводник. Работа с папками и файлами (копирование, удаление, перенос, переименование, создание) в ОС Windows
- 7. Текстовый процессор
- 8. Ввод и редактирования текста в документе WORD. Вставка специальных символов. Поиск и замена текста. Пометка и нахождение текста с помощью закладок. Проверка орфографии и грамматики. Режим автотекста (назначение, создание, вставка, удаление) и автозамены. Создание обычных и концевых сносок
- 9. Форматирование документа WORD. Форматирование символов и абзацев. Применение стиля. Создание маркированных и нумерованных списков. Создание предметных указателей и оглавлений. Создание текста газетного типа (колонки)
- 10. Работа с таблицами. Создание, вставка и удаление строк, столбцов и ячеек. Добавление границ и заливки. Вычисления в таблицах с помощью формул и закладок
- 11. Создание пользовательских форм документов.
- 12. Создание графических объектов, схем. Импорт рисунков. Форматирование. Группировка объектов.
- 13. Создание эффектных надписей с помощью WORD ART. Форматирование надписей. Вставка и создание формул.
- 14. Автоматизация работы с помощью макросов.
- 15. Создание гиперссылок.
- 16. Табличный процессор
- 17. Технология работы с книгами и листами в табличном процессоре Excel .
- 18. Создание шаблона таблицы и ввод исходных данных. Технология работы с ячейками таблицы.
- 19. Создание линейных последовательностей и пользовательских списков для автозаполнения. Копирование строк в колонки.
- 20. Использование функций. Абсолютные, относительные, смешанные и объемные ссылки. Обработка массивов.
- 21. Форматирование числовых полей. Создание пользовательских форматов.
- 22. Построение диаграмм. Включение рисунков в диаграммы. Редактирование диаграмм.
- 23. Работа с функциями в Excel. Использование логических функций.
- 24. Использование списка ячеек в качестве базы данных.
- 25. Фильтрация (выборка) данных. Правила формирования множественного критерия. Вычисления в отфильтрованных записях. (ф-я Промежуточные итоги)
- 26. Консолидация данных.
- 27. Проектирование БД в СУБД ACCESS
- 28. Понятие информационной системы (ИС). Классификация ИС. Структура ИС.
- 29. Понятие БД, СУБД. Место БД в информационной системе. Классификация БД. Трехуровневый подход к организации БД (Архитектура ANSI-SPARC). Этапы проектирования БД.
- 30. Основные понятия. Предметная область. Класс объектов. Связи между классами объектов. Объекты и их свойства.
- 31. СУБД ACCESS. Цель и назначение. Объекты ACCESS. Проектирование таблиц в ACCESS. Типы данных.
- 32. Сортировка и отбор данных с помощью фильтра в ACCESS.
- 33. Формирование запросов на выборку в ACCESS.
- 34. Создание форм и отчетов в ACCESS

#### **4.2 Фонд оценочных средств для проведения промежуточной аттестации.**

Образцы тестов для проведения текущего контроля и промежуточной аттестации по итогам освоения дисциплины

### *Тест*

Выполните перевод 124(10) - ?(2) и выберите вариант ответа:

- a) 0011111;
- b) 1000010;
- c) 1111100;
- d) 0111110;
- e) 0001110.

Выберите из списка машинные носители данных:

- a) монитор, принтер, сетевой адаптер;
- b) жесткий диск, бумага, аудиокассета
- c) оперативное запоминающее устройство, адаптер;
- d) системная шина, блок питания, принтер;
- e) контроллер; процессор, сопроцессор.

Согласно принципам Фон Неймана построен(а)…

- a) любая ЭВМ;
- b) IBM совместимый компьютер;
- c) глобальная сеть Internet;
- d) файловая система компьютера;
- e) база данных.

Укажите единицу измерения информации

- a) дискета;
- b) знак/секунда;
- c) файл;
- d) страница;
- e) бит.

Одна из функций операционной системы заключается в …

- a) организации хранения данных во внешней памяти компьютера;
- b) редактировании и форматировании текстовых документов;
- c) проверке и лечении компьютера от вирусов;

просмотре текстовых и графических файлов;

Функции многозадачности и много поточности реализованы в…

- a) Операционной системе MS DOS;
- b) Текстовом процессоре Word;
- c) Операционной оболочке Windows 3.1;
- d) Операционной системе MS Windows`95;

Презентация проекта индивидуального жилого дома на планшете формата А3.

Данный перечень может быть конкретизирован в зависимости от контингента обучающихся.

Оценочные средства для инвалидов и лиц с ограниченными возможностями здоровья выбираются с учетом их индивидуальных психофизических особенностей.

– при необходимости инвалидам и лицам с ограниченными возможностями здоровья предоставляется дополнительное время для подготовки ответа на экзамене;

– при проведении процедуры оценивания результатов обучения инвалидов и лиц с ограниченными возможностями здоровья предусматривается использование технических средств, необходимых им в связи с их индивидуальными особенностями;

– при необходимости для обучающихся с ограниченными возможностями здоровья и инвалидов процедура оценивания результатов обучения по дисциплине может проводиться в несколько этапов.

Процедура оценивания результатов обучения инвалидов и лиц с ограниченными возможностями здоровья по дисциплине (модулю) предусматривает предоставление информации в формах, адаптированных к ограничениям их здоровья и восприятия информации:

Для лиц с нарушениями зрения:

– в печатной форме увеличенным шрифтом,

– в форме электронного документа.

Для лиц с нарушениями слуха:

– в печатной форме,

– в форме электронного документа.

Для лиц с нарушениями опорно-двигательного аппарата:

– в печатной форме,

– в форме электронного документа.

# **5. Перечень основной и дополнительной учебной литературы, необходимой для освоения дисциплины (модуля).**

# **5.1 Основная литература:**

Николаев, Ю. Н. Компьютерные технологии проектирования строительного производства [Электронный ресурс] : учебное пособие и лабораторный практикум / Ю.Н. Николаев ; Министерство образования и науки Российской Федерации, Волгоградский государственный архитектурно-строительный университет. - Волгоград : Волгоградский государственный архитектурно-строительный университет, 2015. - 102 с.

http://biblioclub.ru/index.php?page=book\_red&id=434825

Уськов, В. В. Компьютерные технологии в подготовке и управлении строительством объектов [Электронный ресурс] : учебно-практическое пособие / Уськов В. В. - М. : Инфра-Инженерия, 2011. - 320 с.

http://biblioclub.ru/index.php?page=book\_red&id=144644

# **5.2 Дополнительная литература:**

Информатика**.** Базовый курс [Текст] : учебное пособие для студентов втузов / под ред. С. В. Симоновича. - 3-е изд. - Санкт-Петербург [и др.] : Питер, 2018. - 637 с. : ил. - (Учебник для вузов) (Для бакалавров и специалистов) (Стандарт третьего поколения). - ISBN 978-5-4461-0842-8 (99)

Могилев, Александр Владимирович. Информатика [Текст] : учебное пособие для студентов вузов / А. В. Могилев, Н. И. Пак, Е. К. Хеннер ; под ред. Е. К. Хеннера. - 7-е изд., стер. - М. : Академия, 2009. - 841 с. : ил. - (Высшее профессиональное образование. Педагогические специальности). - Библиогр. в конце глав. - ISBN 9785769563423 (14)

Павлычев**,** Михаил Михайлович (КубГУ). Компьютерные технологии в науке и образовании [Текст] : учебно-методический комплекс / М. М. Павлычев ; М-во образования и науки Рос. Федерации, Кубанский гос. ун-т. - Краснодар : [Кубанский государственный университет], 2010. - 34 с. - Библиогр. в тексте. - 22.54.(40)

# **5.3. Периодические издания:**

Отсутствуют

# **6. Перечень ресурсов информационно-телекоммуникационной сети «Интернет», необходимых для освоения дисциплины (модуля).**

1. Архитектурный\_информационно-образовательный ресурс http://www.architime.ru/index.htm

2. Российская академия архитектуры и строительных наук. Официальный сайт. http://www.raasn.ru/

3. Портал «Архитектурные сезоны» http://www.archiseasons.ru/

4. Информационно-справочный портал http://www.library.ru/

# **7. Методические указания для обучающихся по освоению дисциплины (модуля).**

Освоение дисциплины происходит на лабораторных занятиях в компьютерном классе.

В начале обучения студенту следует найти подходящий, по его мнению, проект индивидуального жилого дома в сети интернет. Данный проект должен включать в себя поэтажные планы, разрез и визуализацию объекта или фото его реализации. Затем подготавливается презентация объекта и пояснительная записка, включающие в себя основные данные об объекте, архитекторе и этапах проектирования. Студент работает с информацией в сети интернет и готовит презентацию средствами MicrosoftOffice.

Далее рассматривается программа ArchiCAD, ее возможности и инструментарий. Студентам необходимо вычертить и оформить архитектурные чертежи проекта индивидуального жилого дома средствами ArchiCAD и экспортировать их в pdf-файлы. Архитектурные чертежи должны соответствовать ГОСТ и включать в себя: поэтажные планы, разрезы, фасады, генплан.

Затем студенты постепенно переходят к трехмерному моделированию средствами ArchiCAD. Необходимо построить модель индивидуального жилого дома с прилегающим окружением, присвоить ей необходимые материалы.

Визуализация рассматривается в двух программах в ArchiCAD и Autodesk 3ds MAX, включающей в себя механизм визуализации V-ray. Студентом создаются растровые изображения в обоих программах и проводится их сравнительный анализ. Далее изображения экспортируются в jepeg-файлы или tiff-файлы.

Постобработка растровых изображений производится средствами программы Photoshop. В Photoshop студентам необходимо доработать растровые изображения индивидуального жилого дома, добавить окружение, детали, антураж и эффекты.

Последним этапом изучения дисциплины «Применение компьютерных технологий в архитектурном проектировании» является создание планшета для презентации проекта индивидуального жилого дома. Планшет создается в программе Photoshop. Он должен иметь А3 формат и включать в себя все архитектурные чертежи (генплан, поэтажные планы, разрезы, фасады) и растровые изображения визуализации трехмерной модели. Так же планшет должен представлять собой качественную, гармоничную и эстетически привлекательную композицию листа, включающую в себя все необходимы для презентации элементы. Данный планшет сохраняется в psd-файле и печатается композиция на листе А3.

Прохождение всех этапов работы фиксируется защитой лабораторных работ и (или) опросами и предоставляет условия для успешной сдачи зачета.

В освоении дисциплины инвалидами и лицами с ограниченными возможностями здоровья большое значение имеет индивидуальная учебная работа (консультации) – дополнительное разъяснение учебного материала.

Индивидуальные консультации по предмету являются важным фактором, способствующим индивидуализации обучения и установлению воспитательного контакта между преподавателем и обучающимся инвалидом или лицом с ограниченными возможностями здоровья.

В освоении дисциплины инвалидами и лицами с ограниченными возможностями здоровья большое значение имеет индивидуальная учебная работа (консультации) – дополнительное разъяснение учебного материала.

Индивидуальные консультации по предмету являются важным фактором, способствующим индивидуализации обучения и установлению воспитательного контакта между преподавателем и обучающимся инвалидом или лицом с ограниченными возможностями здоровья.

# **8. Перечень информационных технологий, используемых при осуществлении образовательного процесса по дисциплине (модулю).**

#### **8.1 Перечень информационных технологий.**

– Проверка домашних заданий и консультирование посредством электронной почты.

– Использование электронных презентаций при проведении практических занятий.

### **8.2 Перечень необходимого программного обеспечения.**

Лицензионное программное обеспечение:

Microsoft Windows 8, 10; "Операционная система (Интернет, просмотр видео, запуск прикладных программ)"

Microsoft Office Professional Plus (программы для работы с текстом, демонстрации и создания презентаций)

Adobe Photoshop CC Векторный графический редактор

Свободно распространяемое ПО:

ARCHICAD (актуальная учебная версия)

AUTOCAD (актуальная учебная версия)

3D MAX (актуальная учебная версия)

### **8.3 Перечень информационных справочных систем:**

- 1. Электронный каталог Научной библиотеки КубГУ *URL:*  http://megapro.kubsu.ru/MegaPro/Web
- 2. Электронная библиотечная система "Университетская библиотека ONLINE" *URL:*  http:// www.biblioclub.ru
- 3. Электронная библиотечная система издательства «Лань» *URL:* https://e.lanbook.com
- 4. Электронная библиотечная система "Юрайт" *URL:* http://www.biblio-online.ru/
- 5. Университетская информационная система РОССИЯ (УИС Россия) *URL*: http://uisrussia.msu.ru

# **9. Материально-техническая база, необходимая для осуществления образовательного процесса по дисциплине (модулю).**

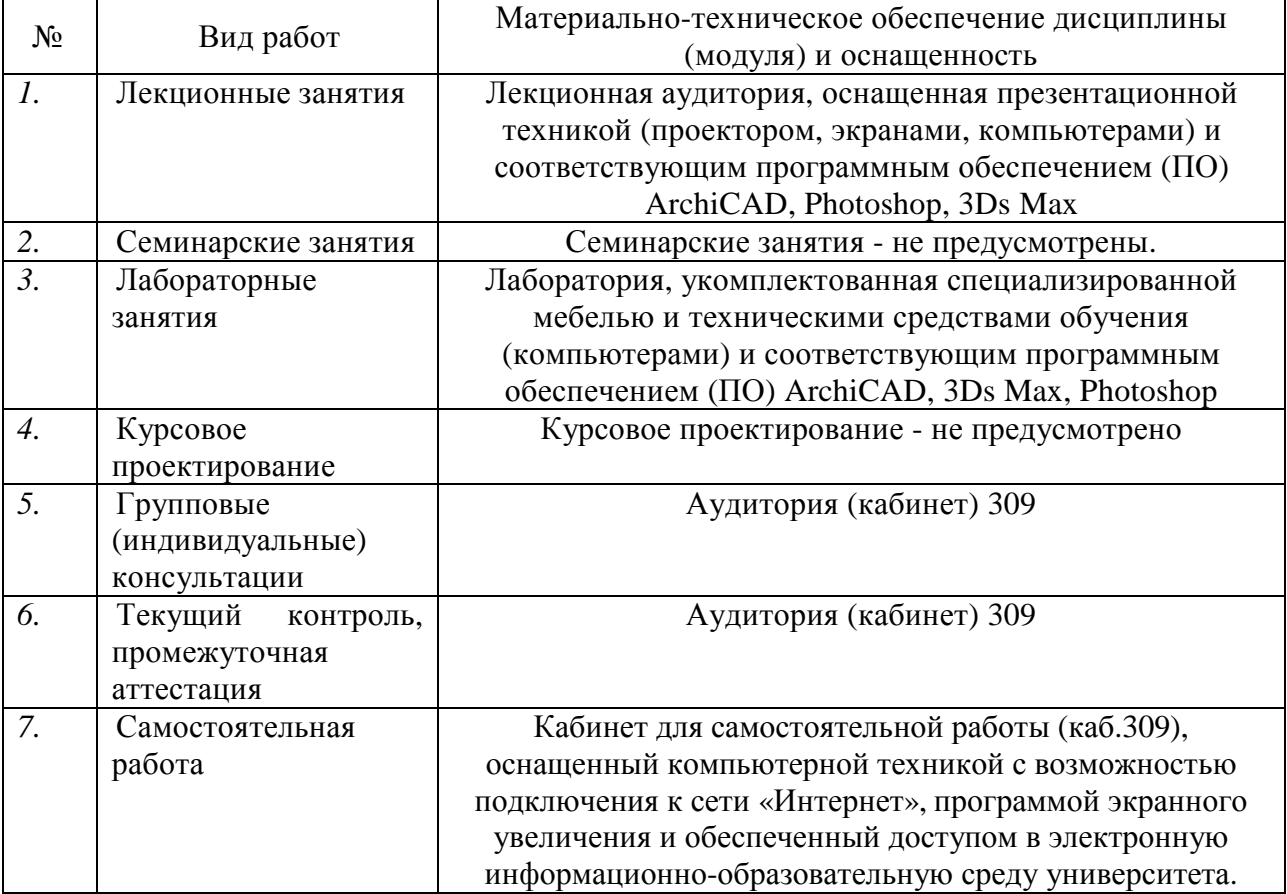